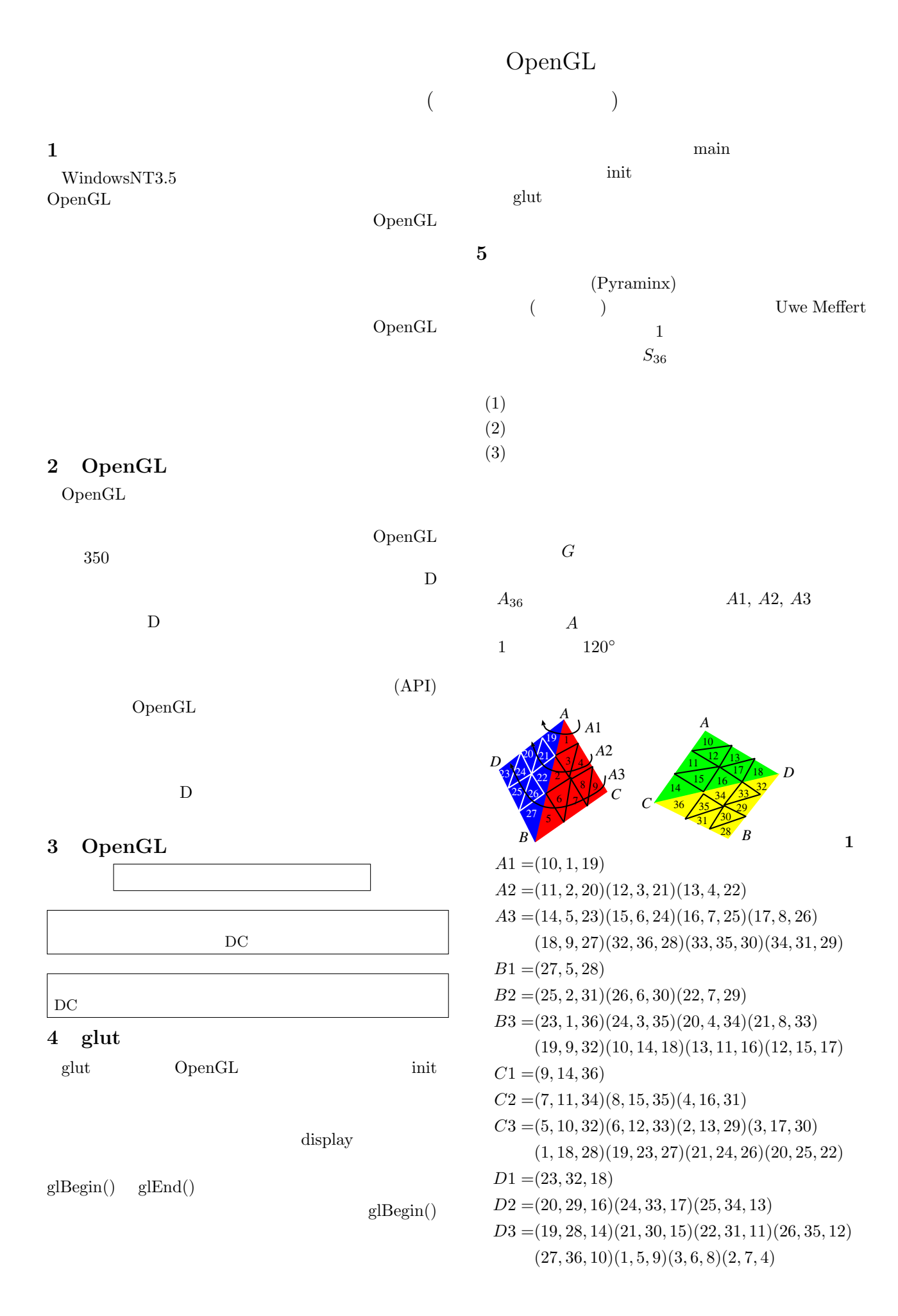

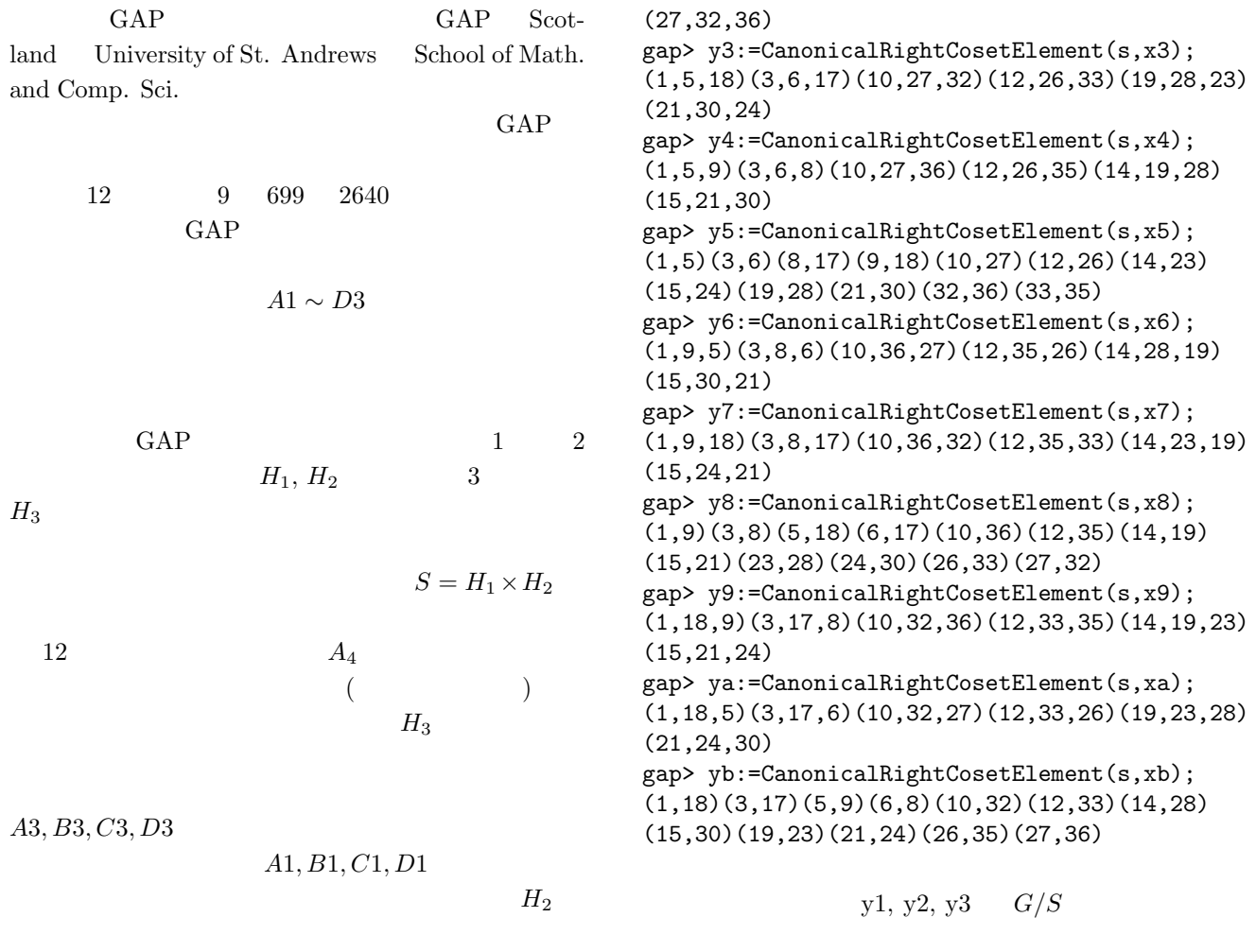

 $H_2$ 

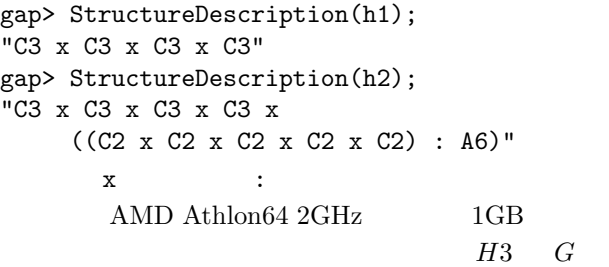

 $30$ 

$$
G = (H_1 \times H_2) \times A_4 = \{C_3^8 \times (C_2^5 \times A_6)\} \times A_4
$$
  
GAP

 $x1 \sim xb$ 

gap> y1:=CanonicalRightCosetElement(s,x1); (5,9,18)(6,8,17)(14,23,28)(15,24,30)(26,35,33) (27,36,32) gap> y2:=CanonicalRightCosetElement(s,x2); (5,18,9)(6,17,8)(14,28,23)(15,30,24)(26,33,35)

 $\mathcal{H}_2$ M1=A2\*B2\*A2^-1\*B2^-1=(2,25,11)(4,22,29) M2=A2\*C2\*A2^-1\*C2^-1=(4,31,13)(7,20,11)  $M1*M2=(2,25,7,20,11)(4,22,29,31,13)$  () M3=B2\*C2\*B2^-1\*C2^-1=(2,31,16)(7,34,22) M1\*M2\*M3=(2,25,34,22,29,16)(4,7,20,11,31,13) M1^3=(2,22)(4,11)(7,31)(13,20)(16,34)(25,29)

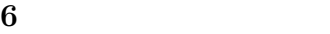

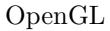

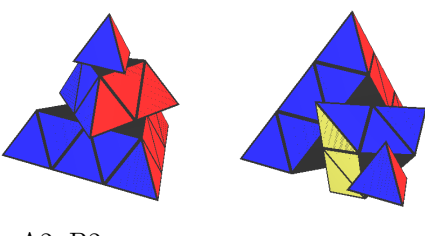

A2,  $B2$ 

 $[1]$  Win32OpenGL

ン,2000.

- $[2]$  OpenGL  $($
- [3] GAP Reference Manual, The GAP Group, http://www.gap-system.org

1997.